## **Chaos Scatter Color Textures**

## **Scatter Surface Color Texture Overview**

The Chaos Scatter Surface Color texture is used with Chaos Scatter, to color the created instances according to the surface diffuse of the underlying **Distribute-on target object**. For instance, if the underlying object has a checkered map applied to its diffuse slot, applying a Scatter Surface Color texture will make the instances checker-colored as well. This can be useful, for instance, for creating patterned furry carpets. The Scatter Surface Color comes with V-Ray 6.

Chaos Scatter Surface Color texture is also available with the Corona renderer. For more information, please visit the [Chaos Scatter Advanced Features for Corona page](https://support.chaos.com/hc/en-us/articles/4953359913617-How-to-use-Chaos-Scatter-with-Corona-for-3ds-Max-Advanced-Features).

UI path: || Material Editor|| > Material/Map Browser > Maps > Chaos > ChaosScatterSurfaceColor

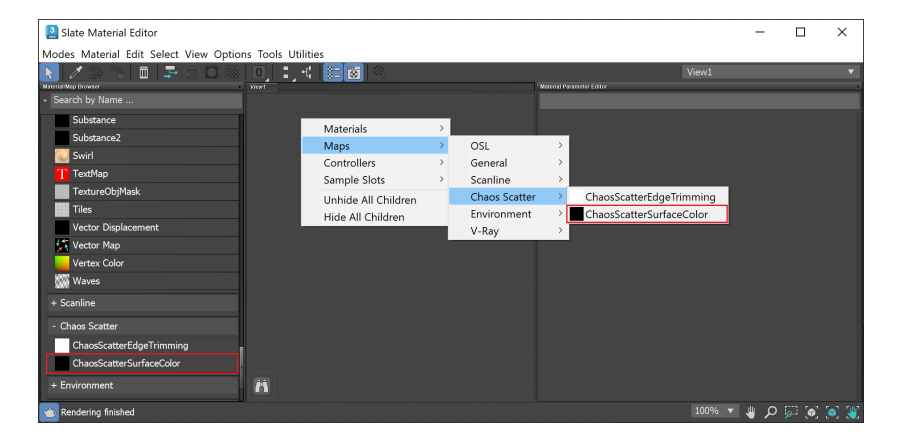

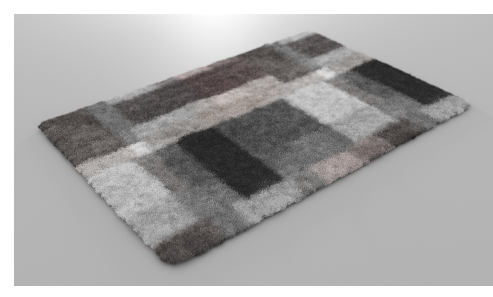

## **Parameters**

**Source** – Determines whether Chaos Scatter Surface Color uses a custom map, which you can pick from the button below. By default, the surface diffuse of the **Distribute-on target object** is used.

Hue random [%] – Controls hue randomization of the resulting hue. Specifies percentage, where 0% disables randomization and 100% applies maximum randomization.

**Gamma random [%]** – Controls the randomization of the midtones (gamma) of the result. Specifies percentage, where 0% disables randomization and 100% applies maximal reasonable randomization.

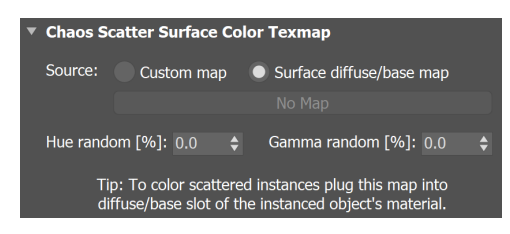

## **Chaos Scatter Surface Color texture example**

This example shows how instances are colored according to the underlying object's texture. Chaos Scatter Surface Color texture is applied to the original model of the instances.

Before After

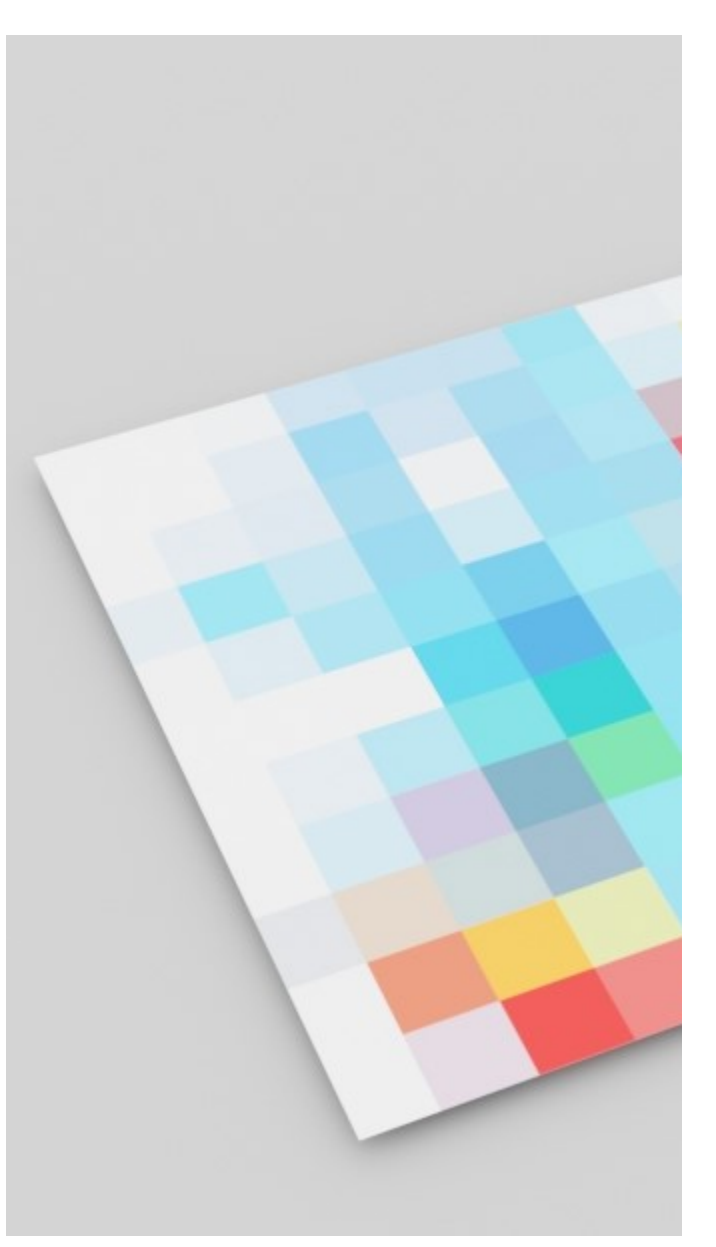

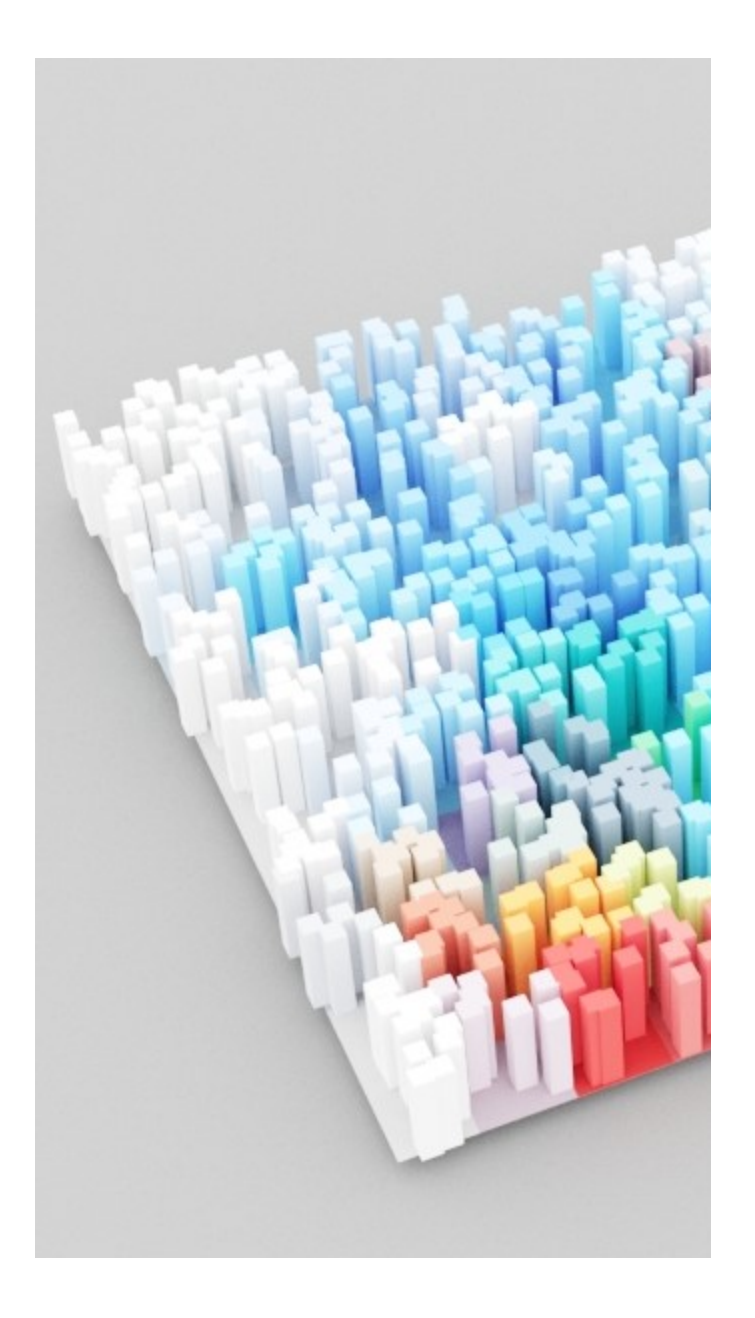

**Previous**:

[Info](https://docs.chaos.com/display/VMAX/Info+Rollout)